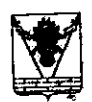

## АДМИНИСТРАЦИЯ МУНИЦИПАЛЬНОГО ОБРАЗОВАНИЯ ТБИЛИССКИЙ РАЙОН

## **ПОСТАНОВЛЕНИЕ**

or 28.03.1019

CT-DA TURNINGGERA

Ne 131

О внесении изменения в постановление администрации муниципального образования Тбалисский район от 22 марта 2018 года № 203 «Об определении видов обязятельных работ и утверждении перечня организаций, « которых лица, которым назначено уголовное наказание в виде обязательных работ, отбывают обязательные работы»

В соотнетствие с рисперижением главы администрации (губернитора) Краснодарскито крак В.И. Кондратьева от 30 октября 2018 года № 274-р «Об перечня муниципильных учреждений здравоохранения, **VTBCOX ДСИМИ** принимаемых в государственную собственность на безвозмечной сонове», руководствуют статью на 31, 60, 66 устава муниципального образования Тбилисский район, постановляю:

1. Внести в приножение № 2 к постановлению администрации муниципального образования Тбилисский район от 22 марта 2018 года № 203 «Об определении нидов обязательных ребот и утверждении перечни организаций, в которых пица, которым назначено уголовное наказание в инде обязательных работ, отбывают обязательные работых, наменение, заменив снова «Муниципальное бюджетное учреждение здравоохрансния «Тбилисская нептральная райоквая больница» словами «Гооударственное бюджетное учрежнение здравоохранския «Тбилисския центральная районная больница» министерства здравоохрансиих Краснодарского краях.

Муниципальному казенному учреждению «Учреждение **DO** обеспечению деятельности органов местного самоуправления муниципильного рийона (Яньшин) разместить настоящее образования Тбилисский постановление в сетевом колании «Миформационный портак Пбилисского района».

3. Отделу информативации организационно-правового управления администрации муниципального образования Тбилноского район (Свиридов) разместить настоящие постановлание на официальном сайте администрации муниципального образования Тбилисский район в информационнотелекоммуникационной сети «Интернет».

Постановление вступает в силу со дня его официального 4. опубликования.

 $\begin{array}{lcl} \Gamma & \mathbb{R} & \mathbb{R}^2 \\ \Gamma & \mathbb{R} & \mathbb{R} & \mathbb{R} \\ \Gamma & \mathbb{R} & \mathbb{R} & \mathbb{R} \\ \Gamma & \mathbb{R} & \mathbb{R} & \mathbb{R} \\ \Gamma & \mathbb{R} & \mathbb{R} & \mathbb{R} \\ \Gamma & \mathbb{R} & \mathbb{R} & \mathbb{R} \\ \Gamma & \mathbb{R} & \mathbb{R} & \mathbb{R} \\ \Gamma & \mathbb{R} & \mathbb{R} & \mathbb{R} \\ \Gamma & \mathbb{R} & \mathbb{R} & \mathbb{R} \\$ 

u n a n  $K p<sub>a</sub>$ 'n Отлел  $\circ$ Делопроизводства и организационно-۹O  $\overline{\mathfrak{o}}$ кадровой работы<br>организационно-.<br>ਨਰ  $\overline{z}$  as правового ë управления

Е.Г. Ильин